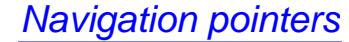

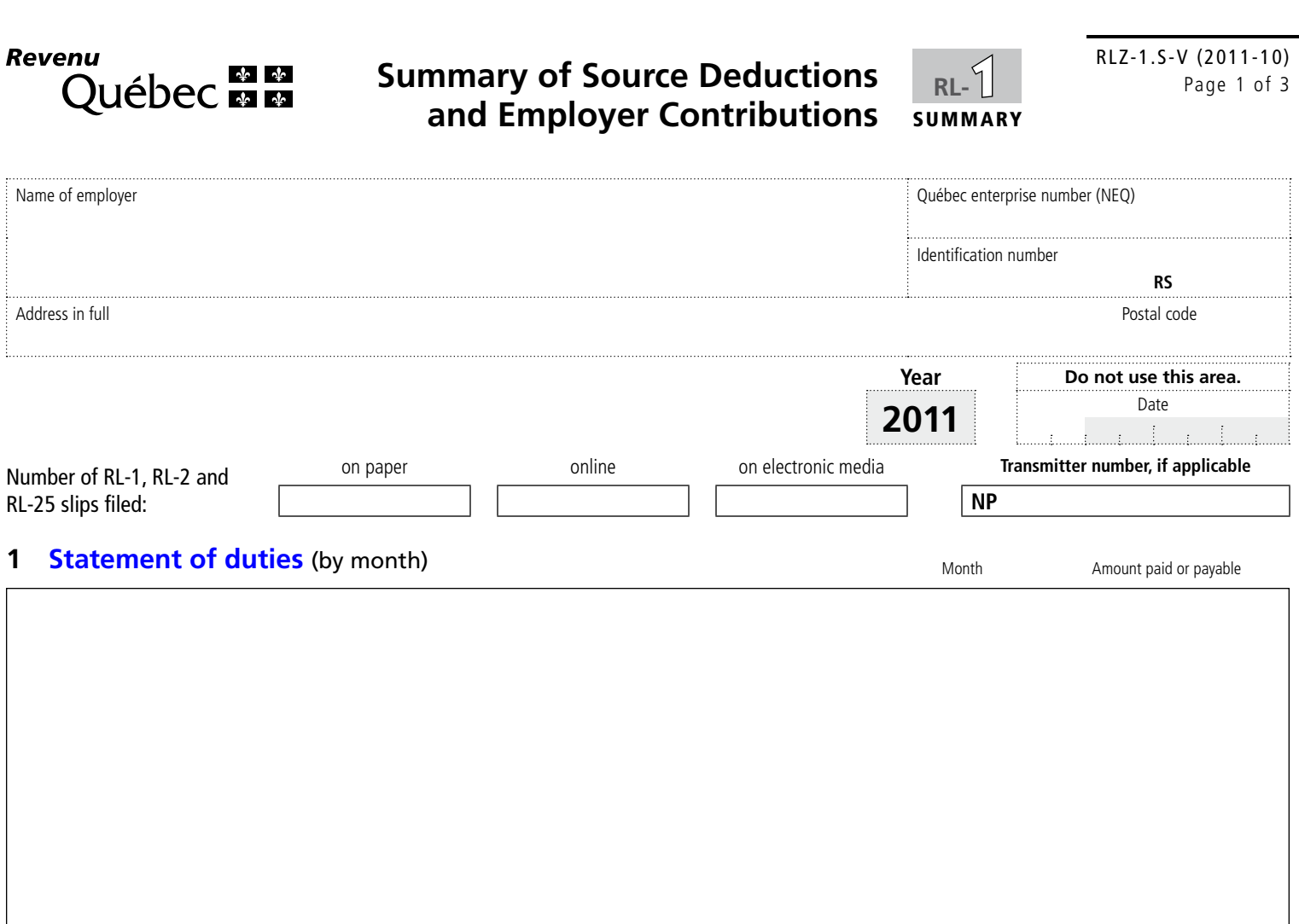

Note that the duties reported and paid do not include CSST payments made to Revenu Québec.

## **2 Summary of deductions and contributions payable**

## **QPP contributions**

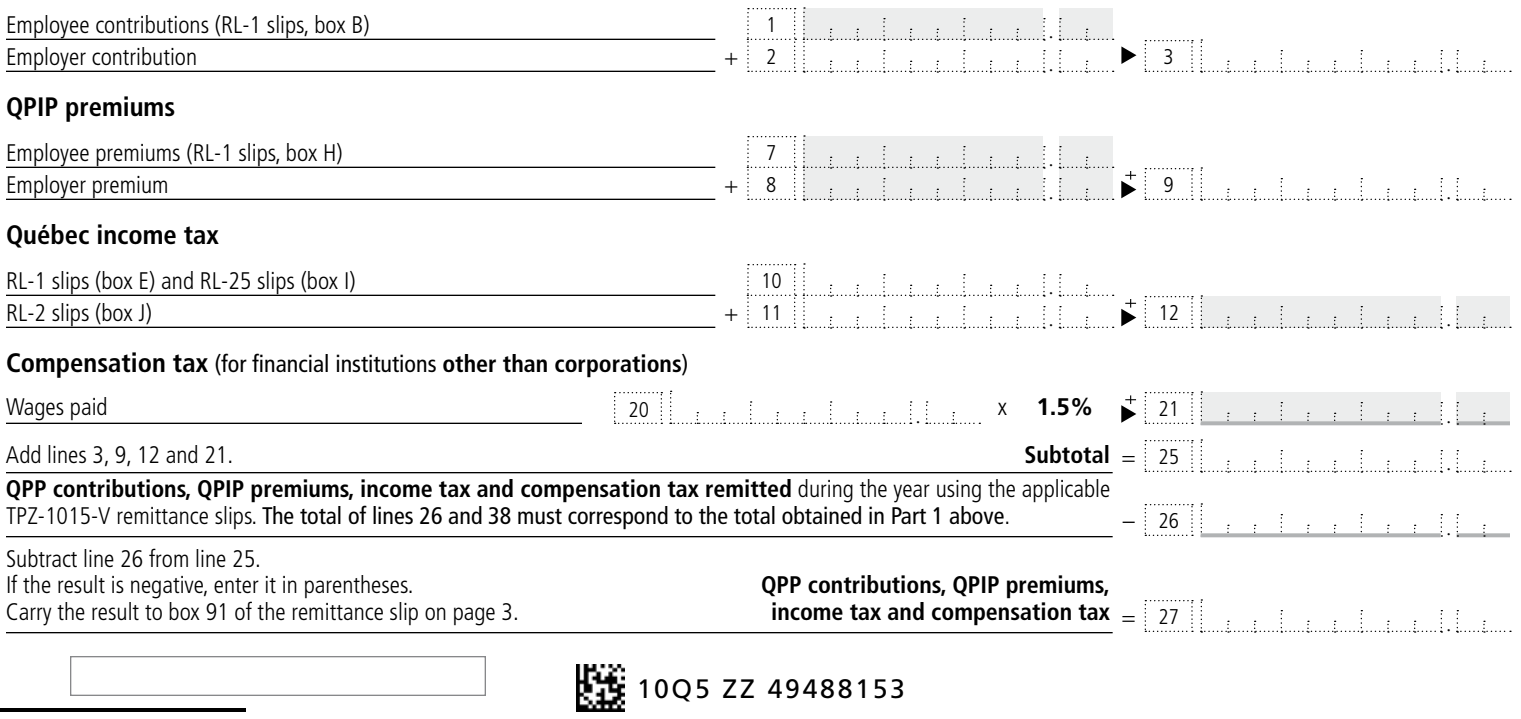

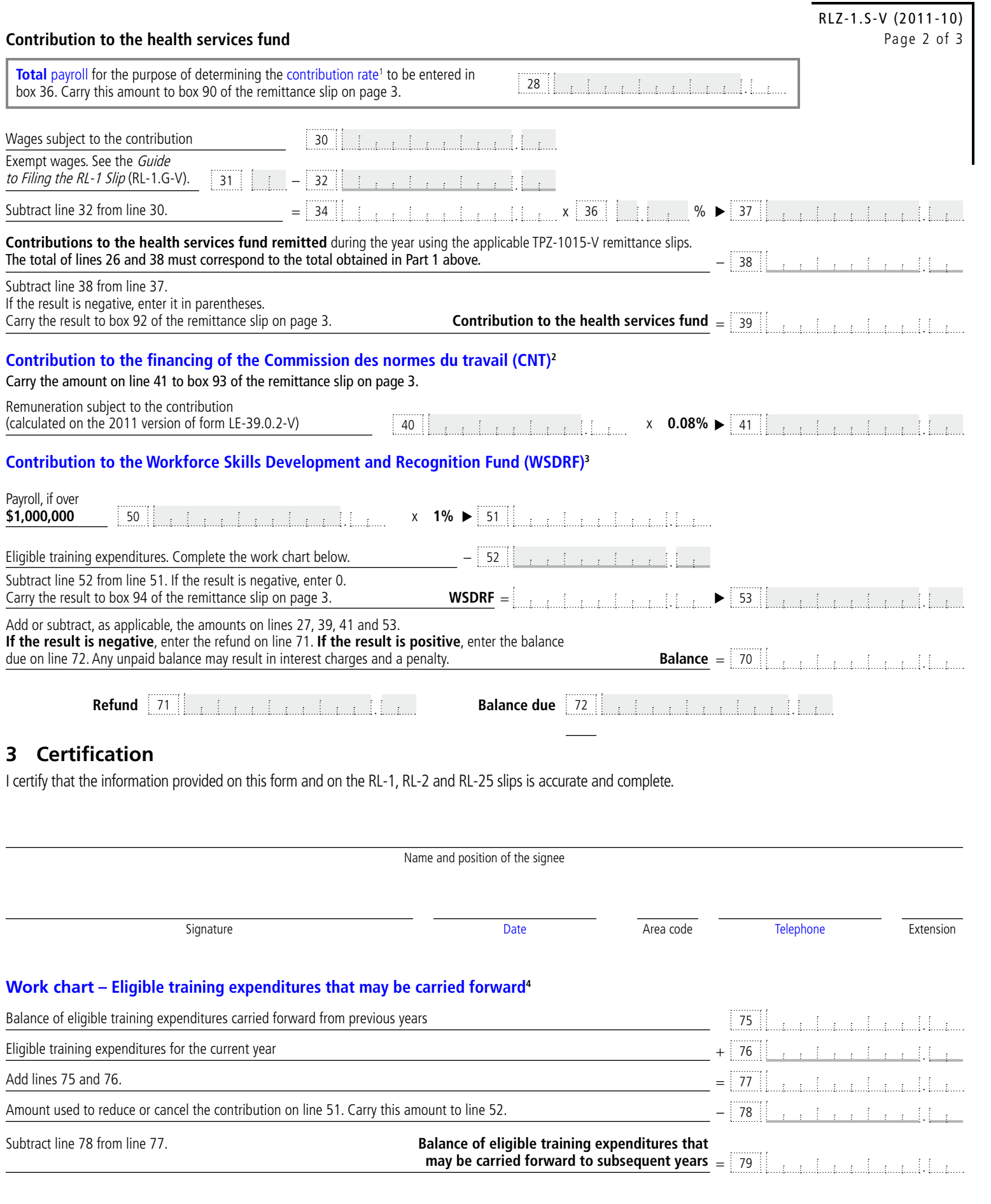

10KL ZZ 49487576

The information you provide may be compared with information obtained from other sources and may be transmitted to other government departments or agencies.

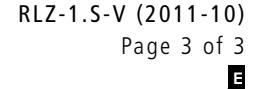

## **Information**

**On or before February 29, 2012**, we must receive this form (duly completed) and copy 1 of the RL-1, RL-2 and RL-25 slips for 2011. If you are submitting these RL slips electronically (online or on a CD-ROM or DVD), file this form (on paper or using Clic Revenu – Businesses) without the RL slips. For more information, refer to section 6.1 of the Guide to Filing the RL-1 Slip (RL-1.G-V).

Effective January 1, 2011, any person filing more than 50 RL slips (information returns) of the same type for a calendar year must file the RL-slip data online **in XML format**. For more information on electronic filing methods, visit our website at www.revenuquebec.ca.

**If you ceased to carry on your business in 2011, you must instead file this form and the RL slips within 30 days after the date on which the activities of the business ceased. If you permanently stop making remittances but continue to carry on your business, you must file this form and the RL slips by the 20th day of the month following the month in which you made your final remittance.** For more information, refer to section 6.2 of the *Guide to Filing* the  $RL-1$  Slip (RL-1.G-V).

If the amount payable indicated in box 95 of the remittance slip is less than \$2, do not make a remittance; otherwise, make your remittance online, through an automated teller machine (ATM), or by cheque or money order

made payable to the Minister of Revenue of Québec. For more information, refer to section 6.9 of the *Guide to Filing the RL-1 Slip* (RL-1.G-V).

**Year**

**2011**

The *Tax Administration Act* provides penalties for failing to file remittance forms, RL slips or the corresponding summaries on time and in the correct format.

## **Notes**

- 1. To determine your total payroll and your contribution rate for the health services fund, refer to section 6.6 of the *Guide to Filing the RL-1 Slip* (RL-1.G-V).
- 2. To determine the date for remitting the contribution to the financing of the CNT, refer to section 6.7 of the Guide to Filing the RL-1 Slip (RL-1.G-V).
- 3. To determine the date for remitting the contribution to the WSDRF, refer to section 6.8 of the *Guide to Filing the RL-1 Slip* (RL-1.G-V).
- 4. If you are applying for the tax credit for francization or the tax credit for training in the manufacturing, forestry and mining sectors, you must amend the work chart for eligible training expenditures that may be carried forward to subsequent years. For more information, refer to section 6.8.2 of the *Guide to Filing the RL-1 Slip* (RL-1.G-V).

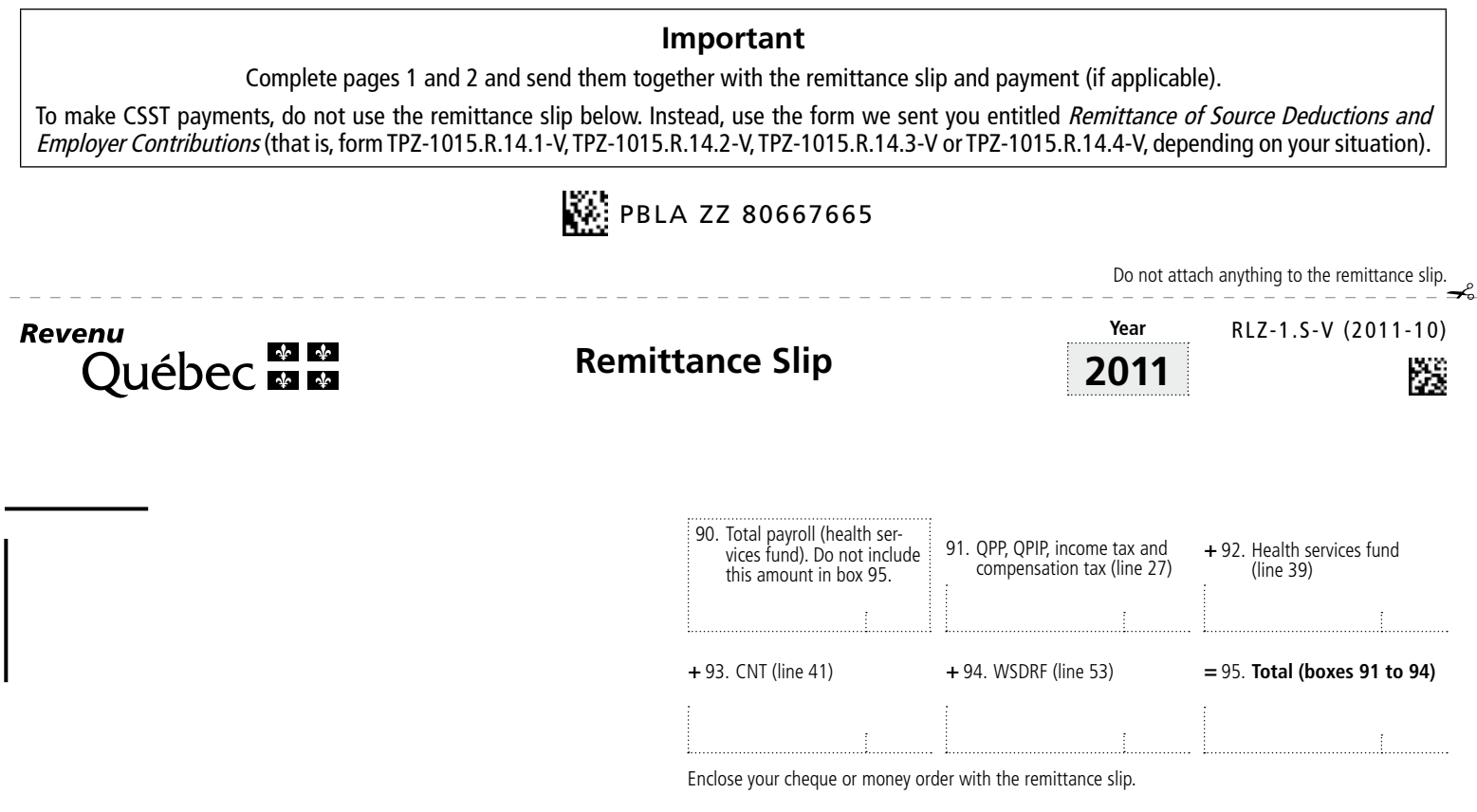

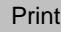